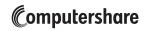

+

Computershare
PO Box 43007
Providence, RI 02940-3007
www.computershare.com/advisorportal
advisorportalsupport@computershare.com

|                                                                   | Computers                                    | snare Acc      | ount Number                     |
|-------------------------------------------------------------------|----------------------------------------------|----------------|---------------------------------|
|                                                                   | С                                            |                |                                 |
|                                                                   |                                              | <b>.</b> .     |                                 |
|                                                                   | Company                                      | Name           |                                 |
|                                                                   |                                              |                |                                 |
|                                                                   |                                              |                |                                 |
| ncial Advisor / Financial Institution Accoເ                       | unt Maintenance Form                         | Pl             | LEASE PRINT CLEARLY             |
| VESTOR INFORMATION                                                |                                              |                |                                 |
| Provide the Account Name or Registration exactly as it appears or | n the account, including ALL names / entitie | es listed on t | he account                      |
|                                                                   |                                              |                |                                 |
|                                                                   |                                              |                |                                 |
|                                                                   |                                              |                |                                 |
|                                                                   |                                              |                |                                 |
|                                                                   |                                              |                |                                 |
|                                                                   |                                              |                |                                 |
| Current Street Address / PO Box (Complete steps F through H to    | update the current address)                  |                | Apt. / Unit Numb                |
|                                                                   |                                              |                |                                 |
| NI.                                                               |                                              | 01.1           | 7. 0 .                          |
| City                                                              |                                              | State          | Zip Code                        |
|                                                                   |                                              |                |                                 |
|                                                                   |                                              |                |                                 |
| Paytime Telephone Number                                          |                                              | SSN) or Em     | ployer Identification Number (E |
|                                                                   | E                                            |                | (do not use hy)                 |
|                                                                   |                                              |                | SSN EIN                         |
|                                                                   |                                              |                |                                 |
| Check here if you wish to update the current addres               | SS.                                          |                |                                 |
|                                                                   |                                              |                |                                 |
| ddress, if applicable: If you checked the box for Item F ab       | ove, please provide the new address.         |                |                                 |
| lew Street Address / PO Box                                       | ,,                                           |                | Apt. / Unit Numb                |
|                                                                   |                                              |                |                                 |
|                                                                   |                                              |                |                                 |
| City                                                              |                                              | State          | Zip Code                        |
|                                                                   |                                              |                |                                 |
|                                                                   |                                              |                |                                 |

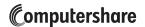

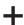

## 2. INVESTOR'S FINANCIAL ADVISOR INFORMATION

FINANCIAL ADVISOR INFORMATION

This section must include information for both the Financial Advisor and the Financial Advisor's Institution in order to add a Financial Advisor to the account. Please note, the investor must sign in the "Investor's Signature" section (section 3) in order to grant consent for the investor's Financial Advisor and Financial Advisor's Institution to have view-only access to all account information. If any part of this section is left blank or is incomplete, no Financial Advisor will be added to the account and the Financial Advisor will not have access to the Advisor Portal.

| Name                                                                   |                                                                                                    |                 |                    |
|------------------------------------------------------------------------|----------------------------------------------------------------------------------------------------|-----------------|--------------------|
| CRD Number Assigned by FINRA                                           | Telephone Number (do not use hyphens)                                                                                                    |                 | Ext.               |
| CND Nulliber Assigned by FinnA                                         | C C                                                                                                    |                 | LAL.               |
| E-mail Address (This email address wi                                  | l be used as the login username on Computershare's advisor porta                                                                          | al)             |                    |
|                                                                        |                                                                                                    |                 |                    |
| Street Address / PO Box                                                |                                                                                                    |                 | Apt. / Unit Number |
| City                                                                   |                                                                                                    | State           | Zip Code           |
|                                                                        |                                                                                                    |                 |                    |
| Financial Institution Name                                             |                                                                                                    |                 |                    |
| CRD Number Assigned by FINRA                                           | Telephone Number (do not use hyphens)                                                                                                    |                 | Ext.               |
|                                                                        |                                                                                                    |                 |                    |
| Street Address / PO Box                                                |                                                                                                    |                 | Apt. / Unit Number |
| City                                                                   |                                                                                                    | State           | Zip Code           |
|                                                                        |                                                                                                    |                 |                    |
| INVESTOR'S SIGNATURE                                                   |                                                                                                    |                 |                    |
|                                                                        | ent to Computershare to grant view-only access of all account info<br>bove. Such consent will remain in place until the account holder no |                 |                    |
| Signature 1                                                            | Signature 2 (if applicable)                                                                                                    | Date (mm / dd / | уууу)              |
|                                                                        |                                                                                                    |                 |                    |
| il completed form to:                                                  |                                                                                                    |                 |                    |
| egular Mail:<br>omputershare<br>O Box 43007<br>ovidence, RI 02940-3007 | Overnight/certified/registered delivery: Computershare 150 Royall Street, Suite 101 Canton, MA 02021                                      |                 |                    |

For additional inquiries, please e-mail us at advisorportalsupport@computershare.com.